## 授業概要

医療事務学科

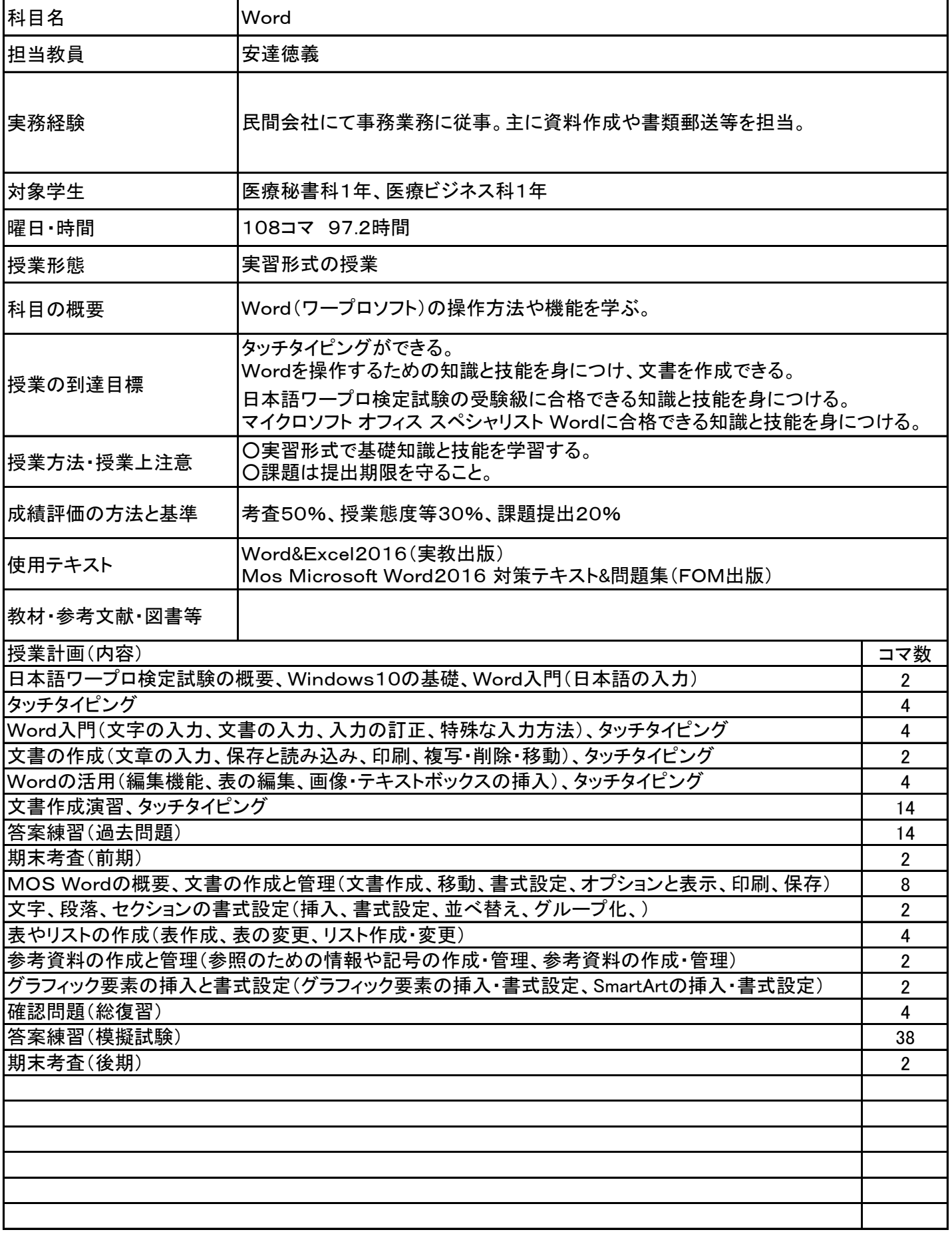

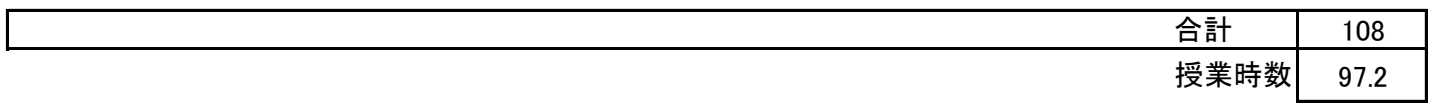